## Vendor Authorization

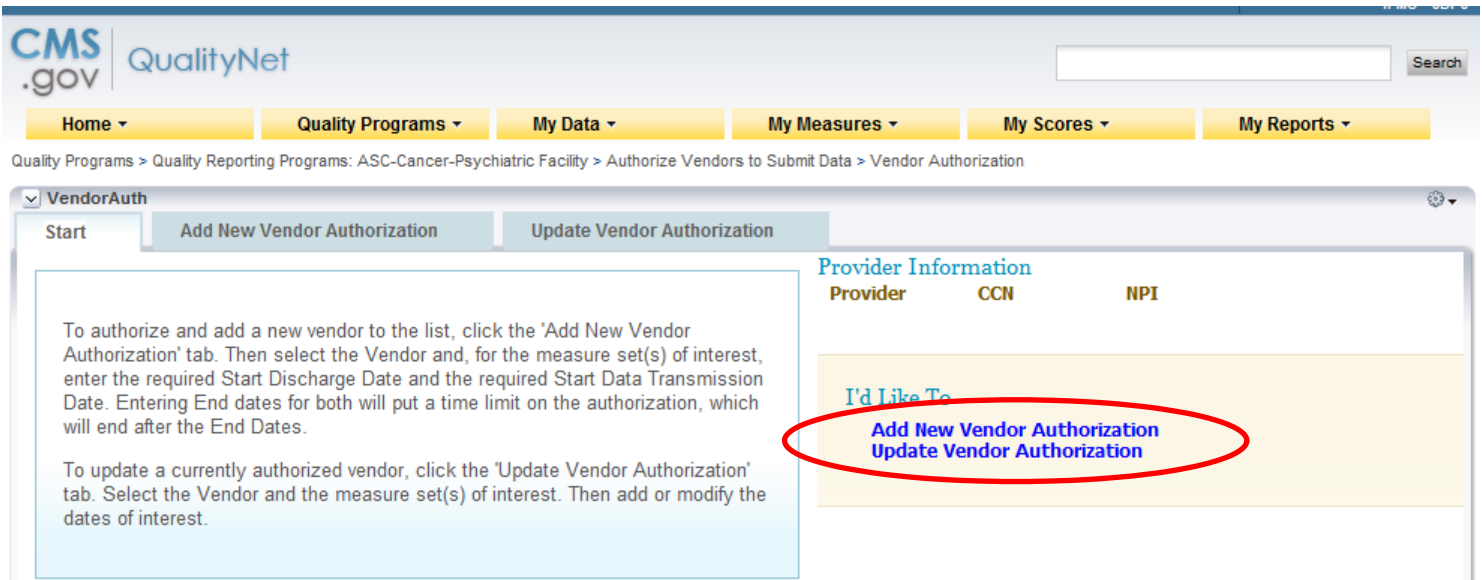

**Add a vendor- By typing in the first letter of the name of existing vendors, the list will populate with those identified as IPF vendors.**

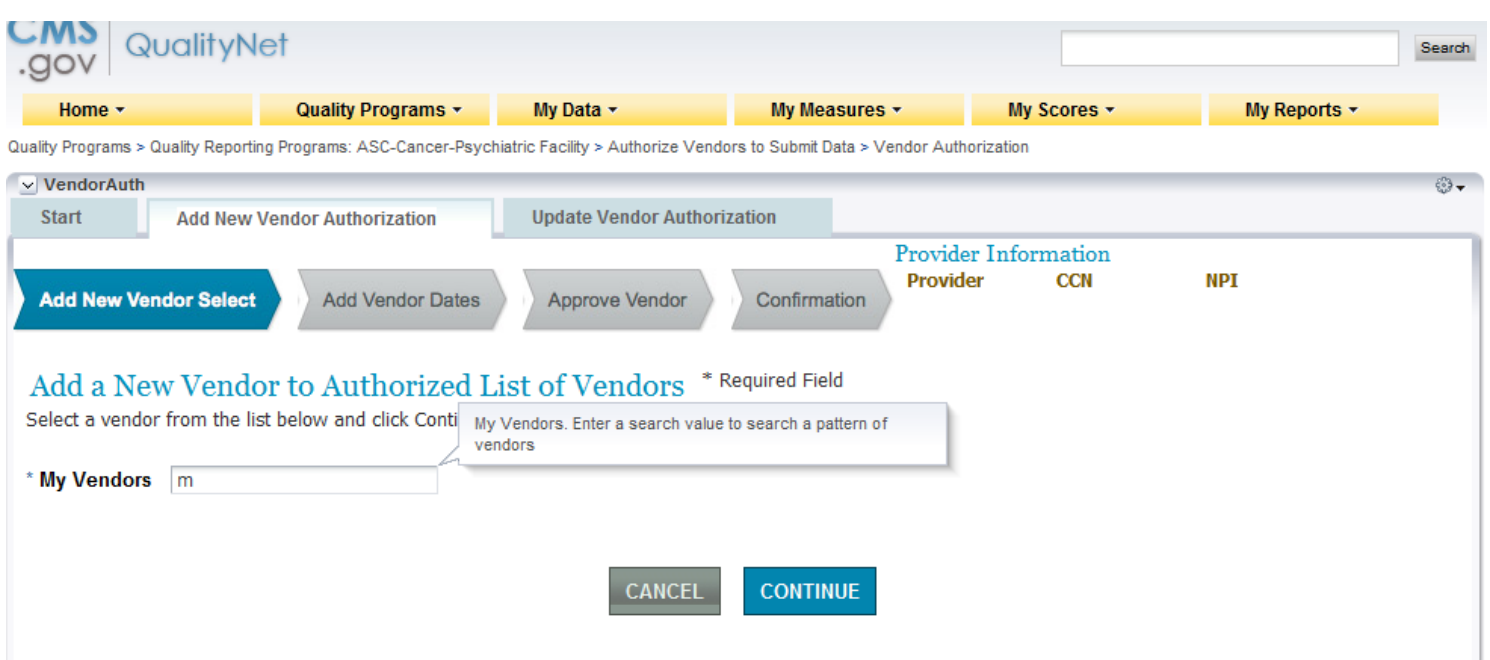

# **Update Vendor Authorization- If a vendor had been previously selected- this allows the facility to update.**

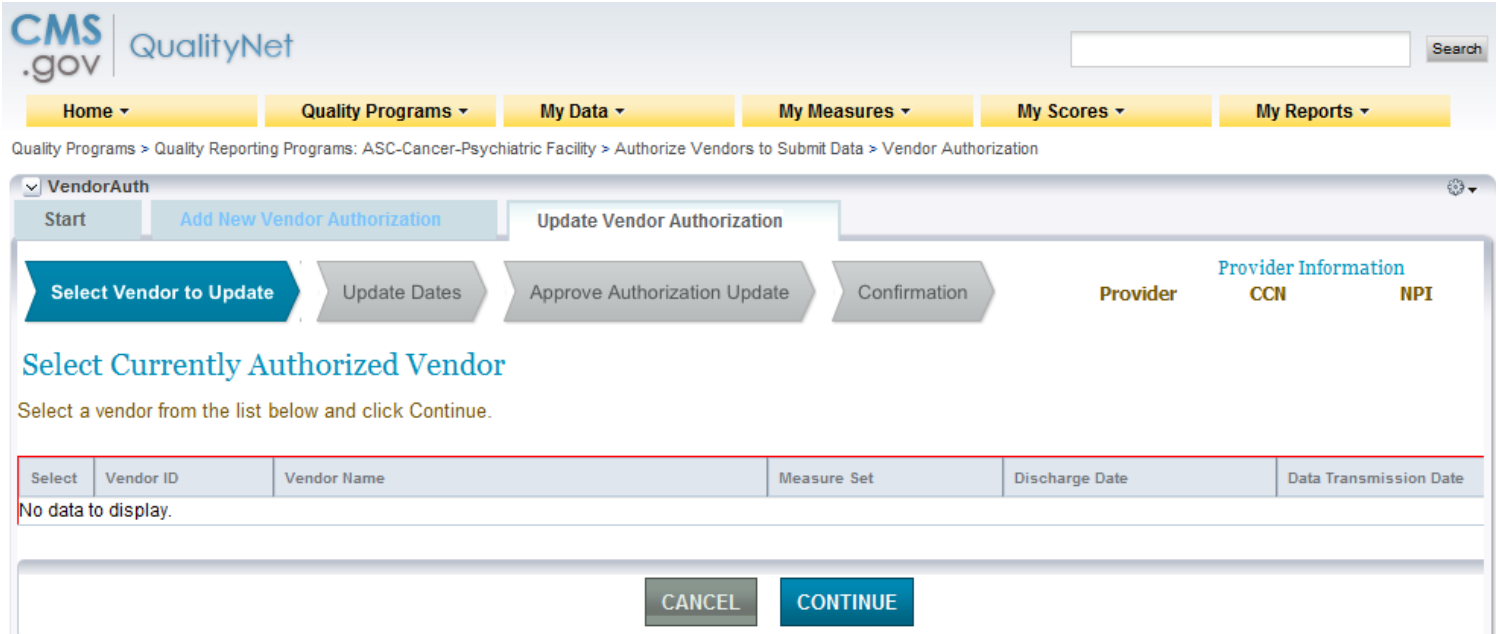

## **Notice of Participation**

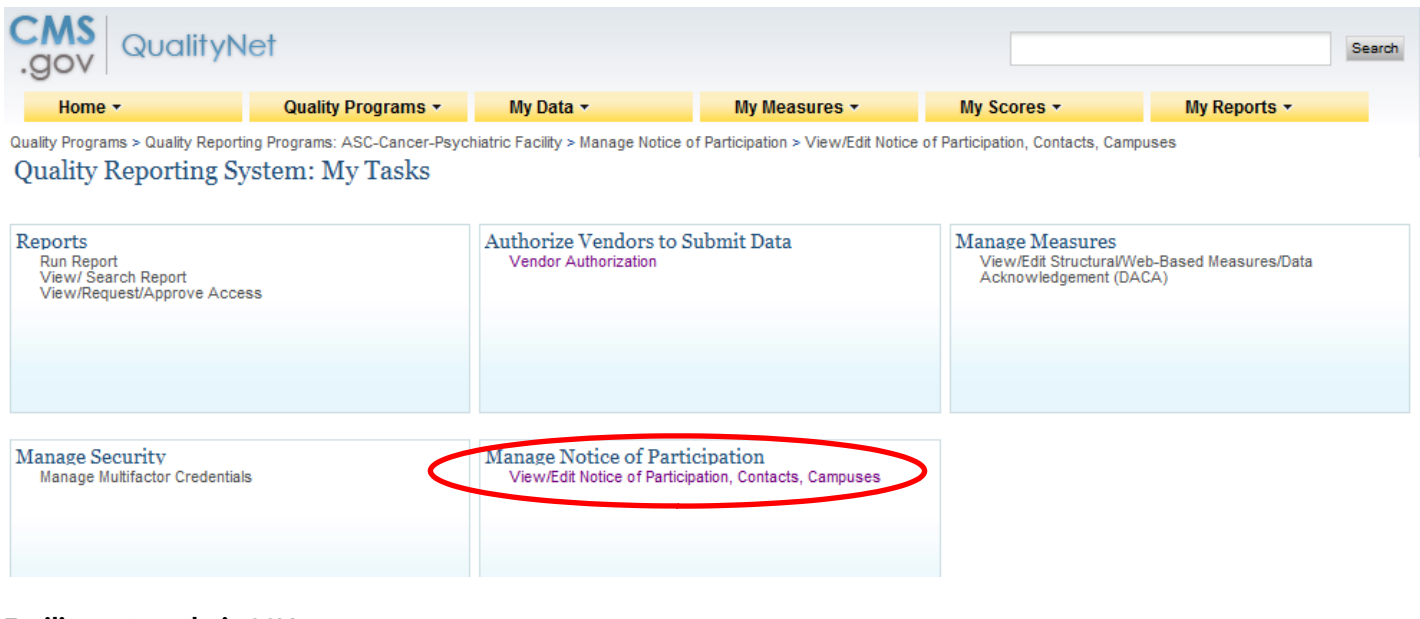

# **Facility enters their CCN**

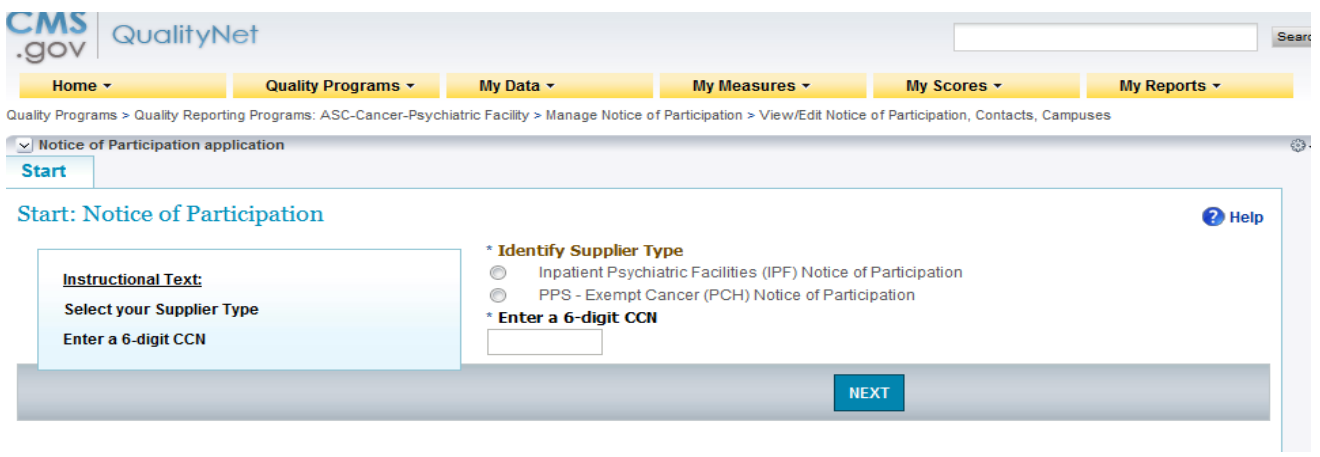

# **In order to add an NOP, the facility must first add a minimum of 2 contacts.**

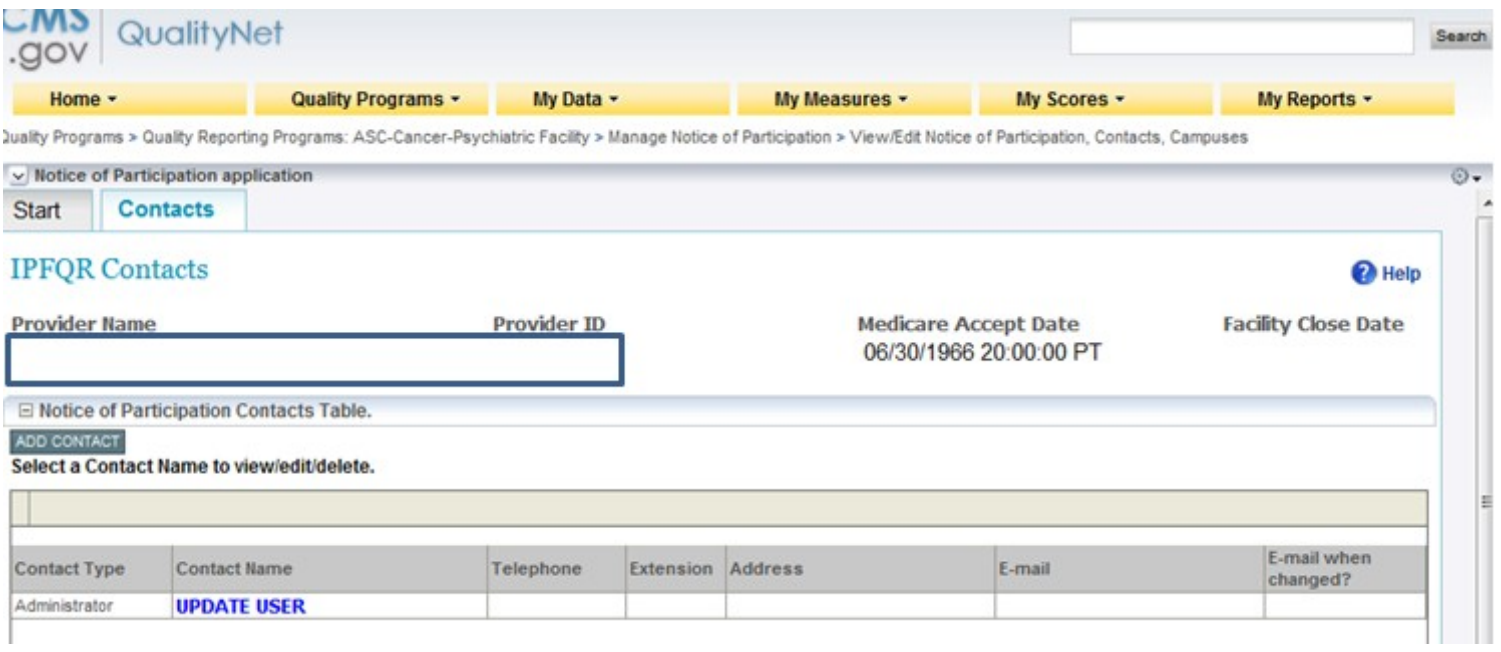

## **Completing the Notice of Participation**

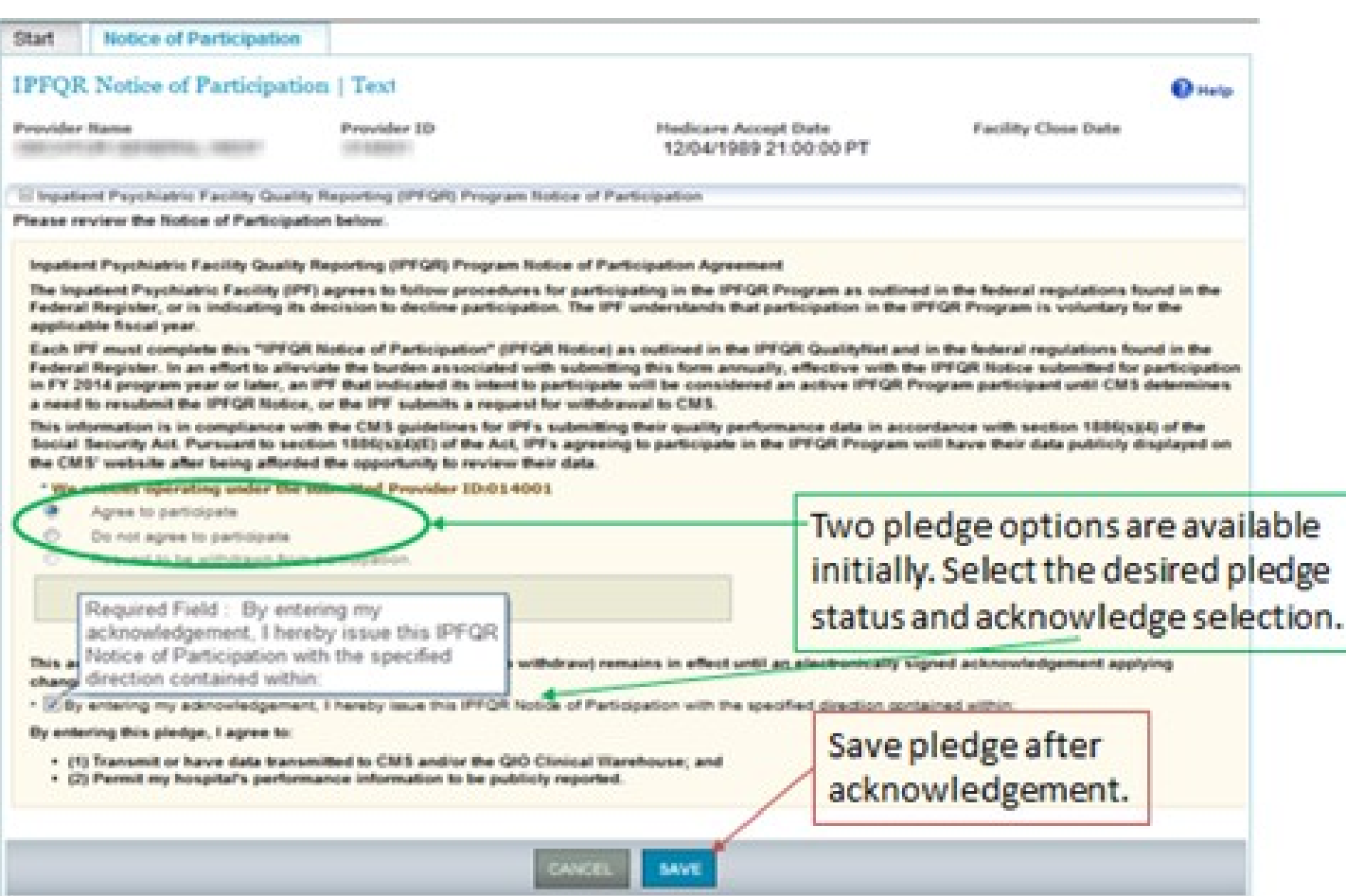

# **Data Accuracy and Completeness Acknowledgement**

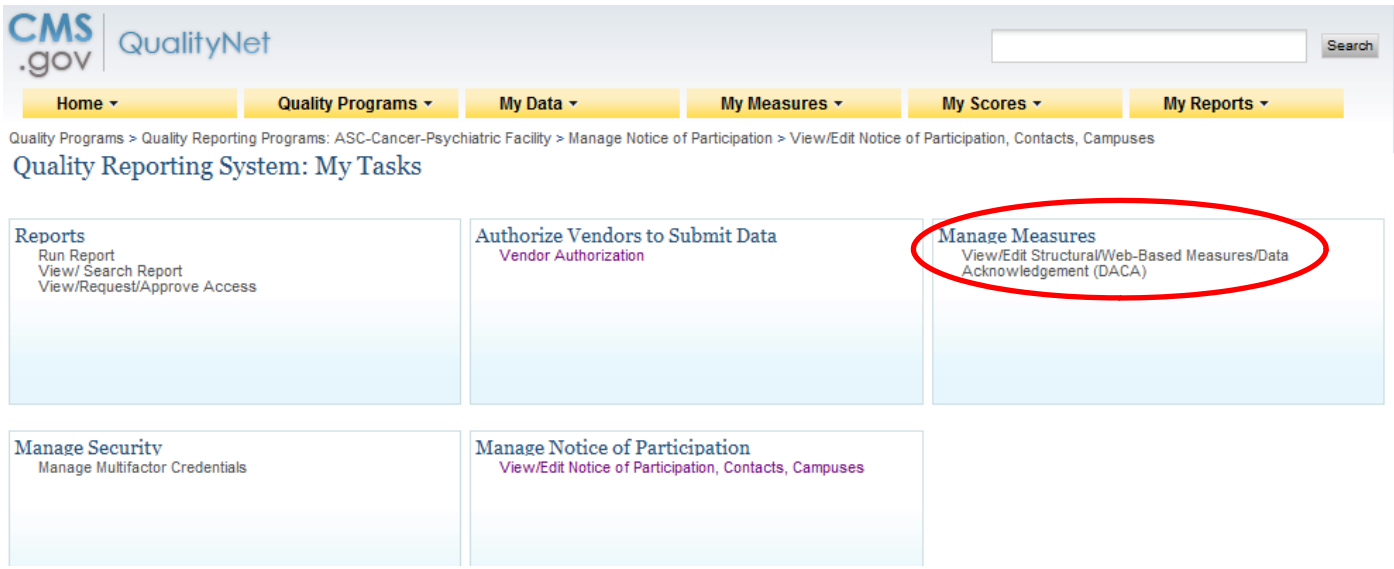

## **Select the Program**

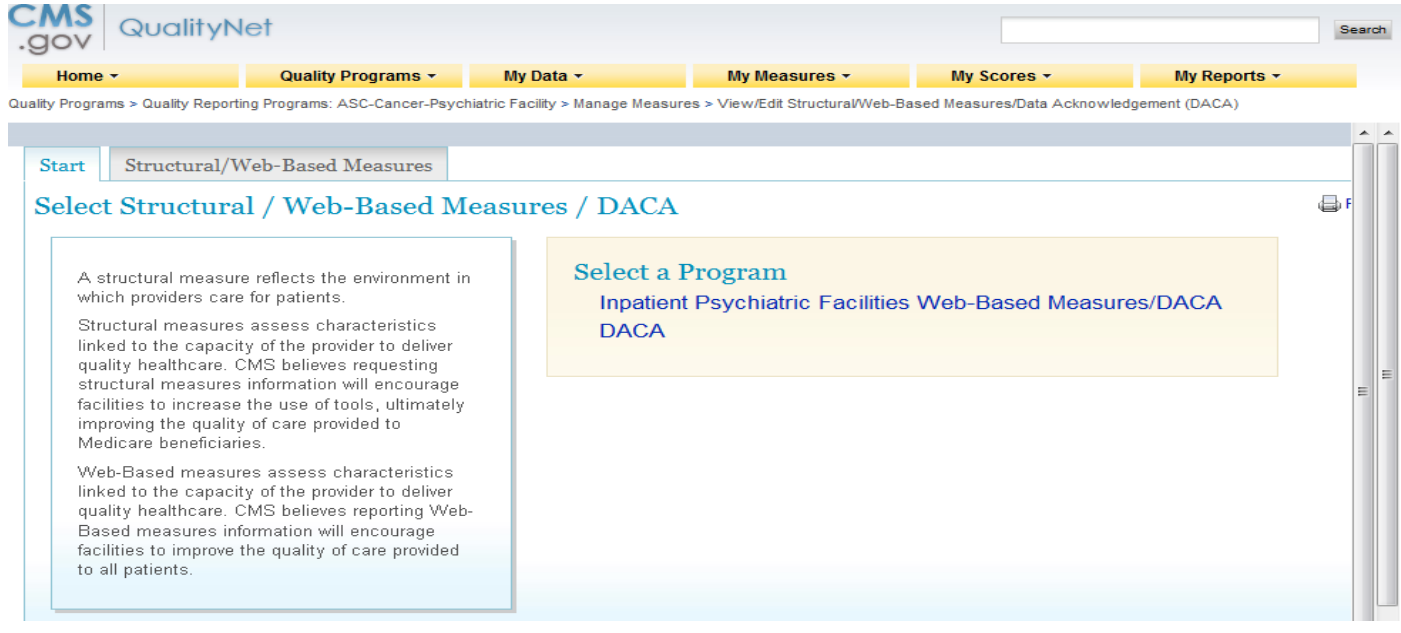

## **Enter the CCN**

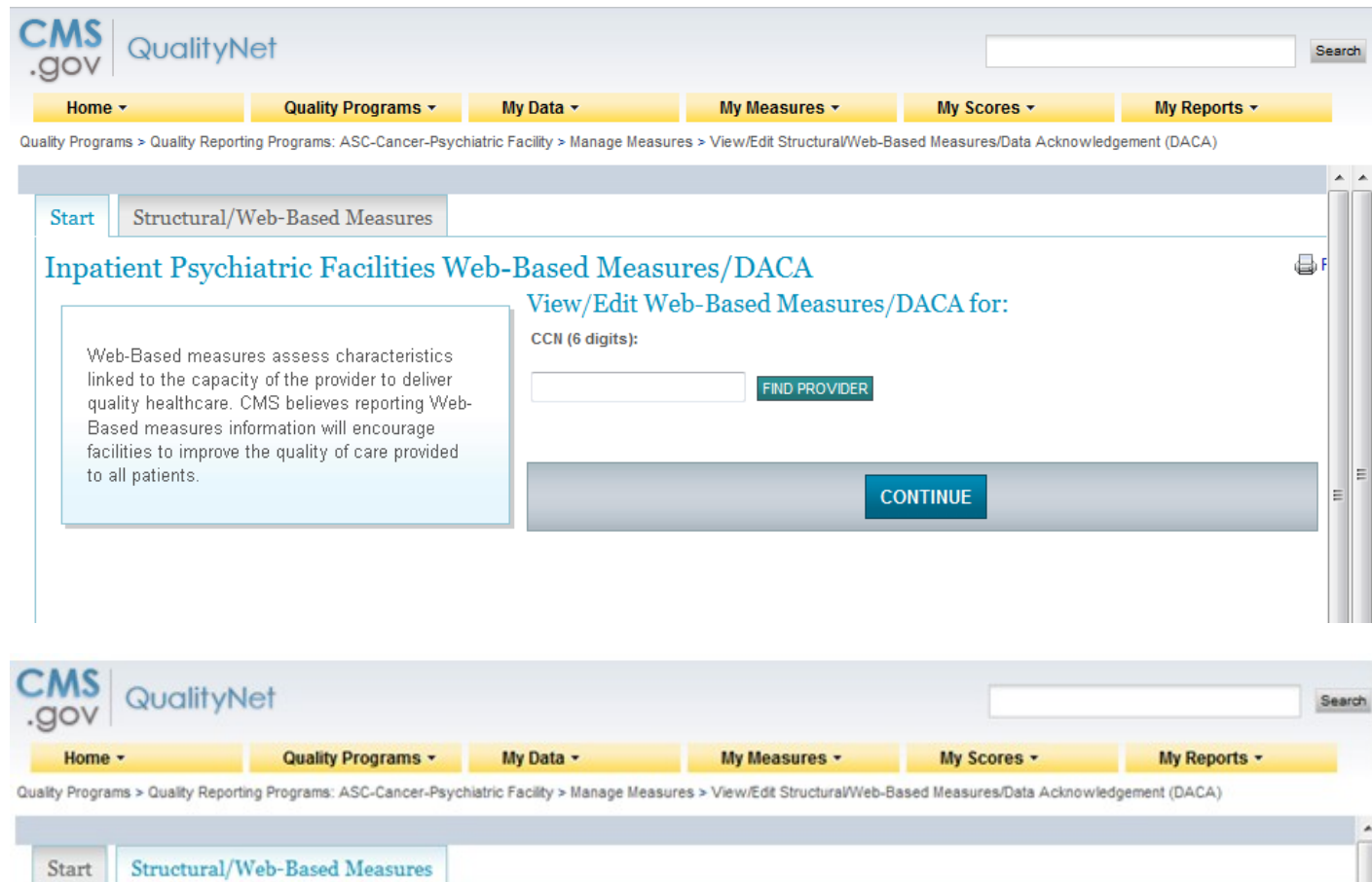

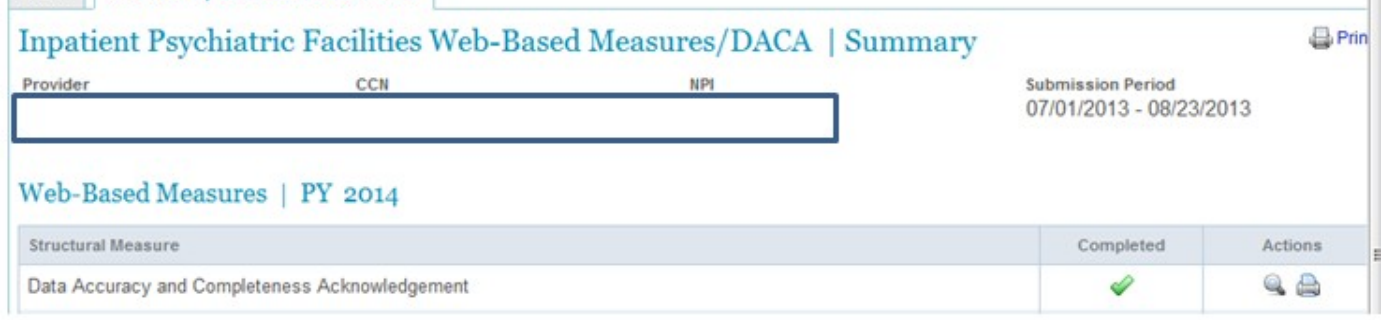

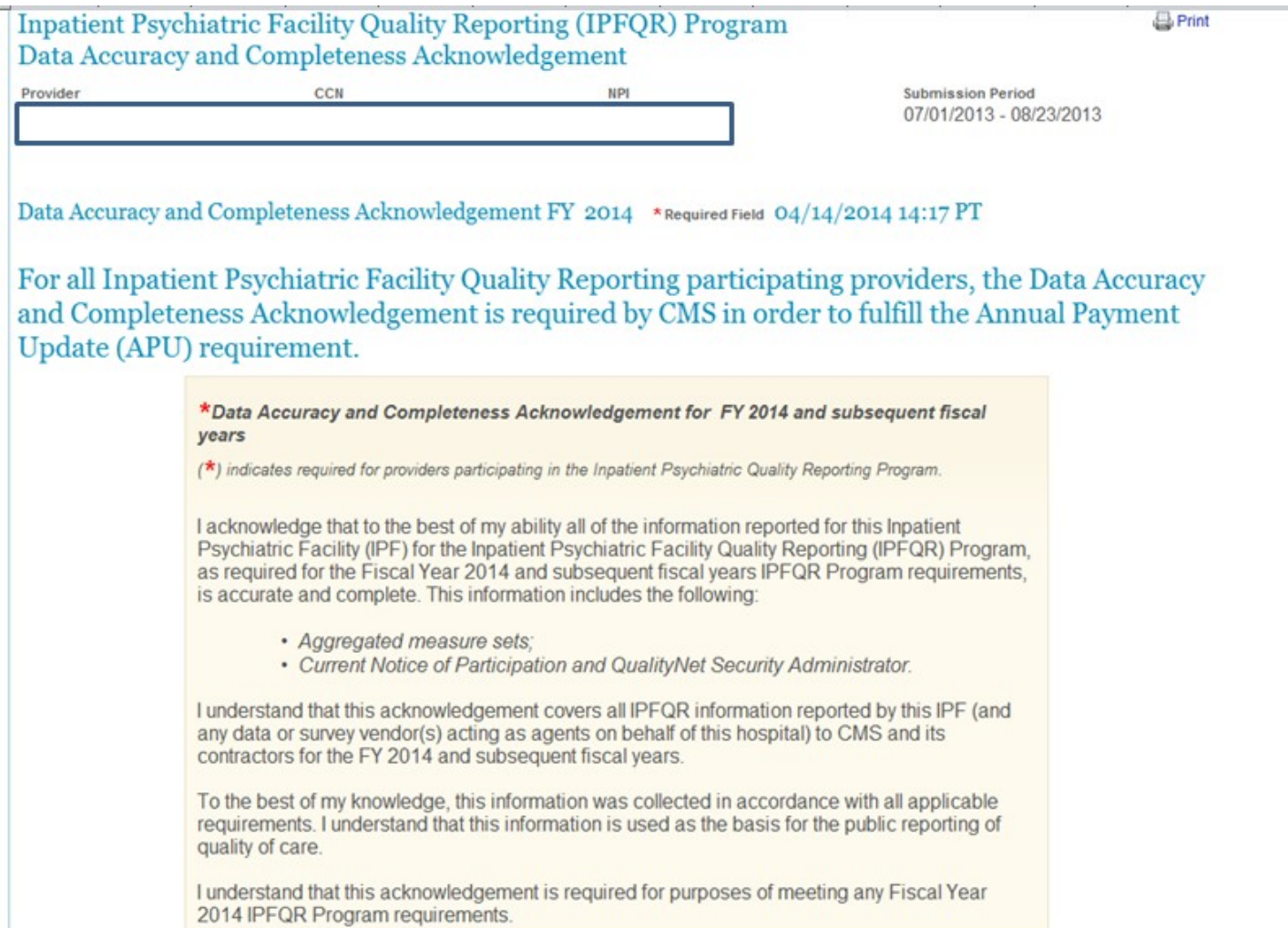

### **HBIPS Measure Screen Shot From FY 2014**

# Inpatient Psychiatric Facility Quality Reporting (IPFQR) Web-Based Measures Program

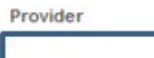

**NPI** 

**Submission Period** 07/01/2013 - 08/23/2013

## Web-Based Measures PY 2014 \*Required Field 04/14/2014 14:19 PT

CCN

For Inpatient Psychiatric Facility Quality Reporting participating providers, responses for all age groups for the measures questions are required in order to fulfill the Annual Payment Update (APU) requirement. If no data for measures, please enter zero. Do not leave any entry fields blank.

With respect to October 1, 2012 - March 31, 2013

HBIPS2

## **HBIPS-2: Hours of Physical Restraint Use**

Please follow The Joint Commission Specification Manual for guidance on measure data collection, exclusions and population sampling.

\* NUMERATOR [The total number of hours that all psychiatric inpatients were maintained in physical restraint]

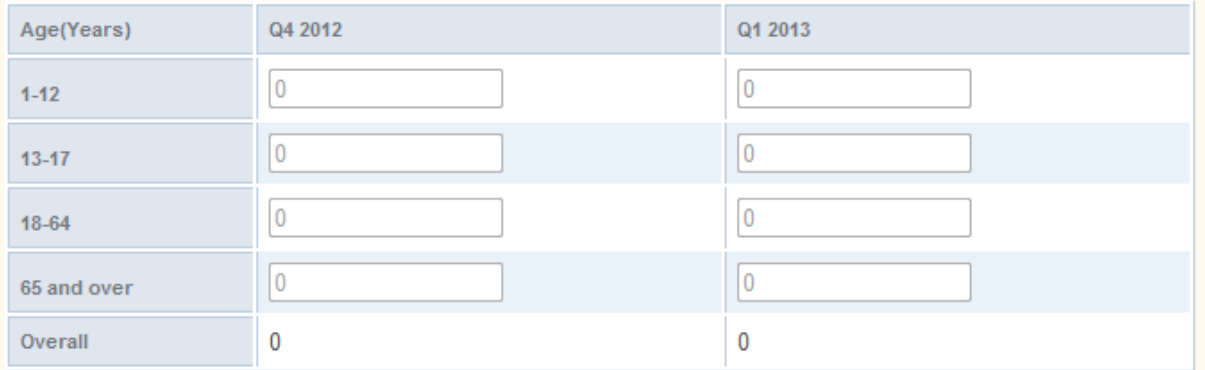

## \* DENOMINATOR [Number of psychiatric inpatient days]

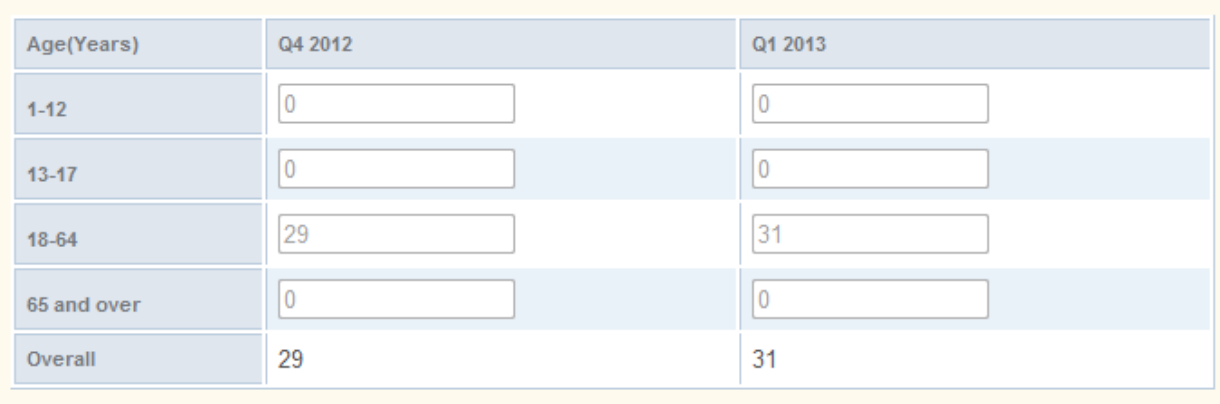

#### RESULT HBIPS-2: [Hours per 1000 Patient Hours]

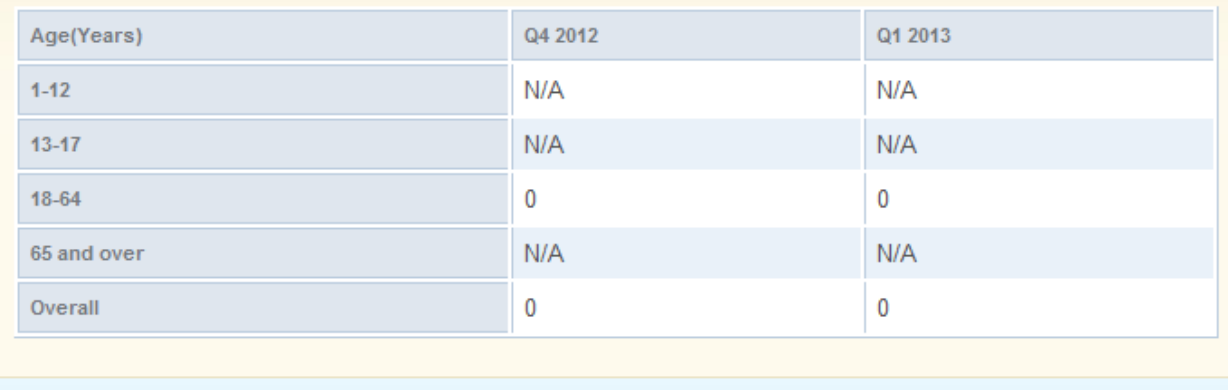

**HBIPS 3** 

## **HBIPS-3: Hours of Seclusion Use**

Please follow The Joint Commission Specification Manual for guidance on measure data collection, exclusions and population sampling.

\*NUMERATOR [The total number of hours that all psychiatric inpatients were held in seclusion]

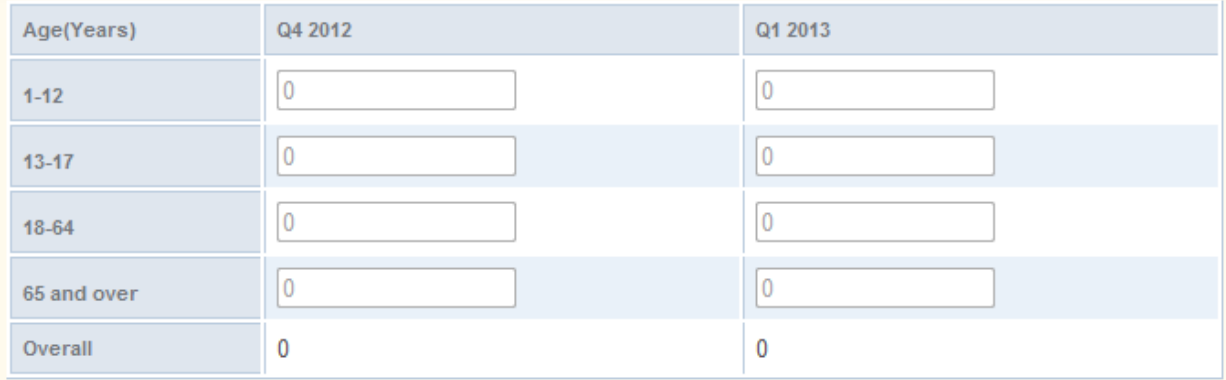

# \* DENOMINATOR [Number of psychiatric inpatient days]

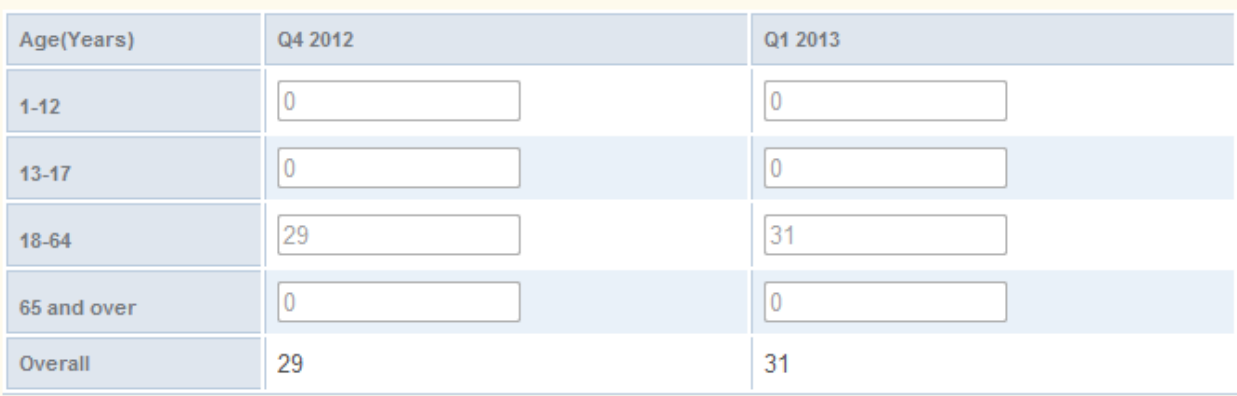

![](_page_7_Picture_22.jpeg)

### **HBIPS 5**

### HBIPS-5: Patients Discharged on Multiple Antipsychotic Medications with Appropriate **Justification**

Please follow The Joint Commission Specification Manual for guidance on measure data collection, exclusions and population sampling.

\*NUMERATOR [Psychiatric inpatients discharged on two or more routinely scheduled antipsychotic medications with appropriate justification]

![](_page_8_Picture_26.jpeg)

#### \* DENOMINATOR [Psychiatric inpatients discharged on two or more routinely scheduled antipsychotic medications]

![](_page_8_Picture_27.jpeg)

### RESULT(HBIPS-5)(Proportions) [Percentages per Quarter per Age Group]

![](_page_8_Picture_28.jpeg)